KEYMACRO is a powerful, easy to use and yet quite configurable macro recorder software.Keyboard shortcuts recorder is an innovative application specially designed for recording macros or keystrokes by listening to audio records. It is designed to record keystrokes, or mouse clicks as well as any other activities you perform on your computer, such as file opening, cut-and-paste, document search and so on. The application works in real time and is capable of recording and saving any keystrokes you perform in any application running on the computer. Keymacro has its own intuitive user interface and allows you to specify a custom hotkey for every command, so you can easily edit the recorded macros and save them as WAV files. The WAV files can be converted to MP3 or any other audio formats and can be played as you desire. KEYMACRO is a freeware application and available for free download at Isohunt is the best place to find and download the latest free software. We have registered Isohunt.com, one of the best and fastest growing software download website. You can download any type of software including games, applications, patches, ringtones, themes, wallpapers, and so on. All you have to do is visit Isohunt and navigate to the software you want to download. You will notice that Isohunt is quite similar to Google's popular search engine. Furthermore, Isohunt also offers many interesting tools and features that can surely make your software downloading easier. Visit Isohunt at IE Media Finder is a Internet Explorer extension that allows you to access the Internet as easily as you'd access your hard drive. It makes it easy to search the Web for almost any type of media files. You can search for video, audio, images, and even different types of archives like zip, rar, and even just old versions of Office files. The software allows you to download your files directly into your computer. All you have to do is select the file you want to download. The program will automatically begin the process for you, allowing you to sit back and watch. When finished, the software will automatically add it to your Explorer window, so you can access it at any time. In the future, you'll be able to use IE Media Finder for other Internet activities. 70238732e0

[Award SLIC Mod V 152 AMI SLIC Mod V 162 PhoenixTool SLIC Mod V 190](https://wakelet.com/wake/J8Ct7WdPItv-qio0UuViB) [PCUnlocker WinPE 8.14.4 Enterprise Edition ISO Full Version](https://wakelet.com/wake/dM2tX5XDsTWtM13ccIs3t) [Mega Pack Plugins VST](https://wakelet.com/wake/0rLgiaLt5zOIcRZIR-JE7) [720p full movie download Veer Zaara hindi](https://wakelet.com/wake/q77xjtG2h1pRk8F07cqtG) [HD Online Player \(full hd Heropanti movies free downlo\)](https://wakelet.com/wake/Wfa_9r8aTI5j0HeEn_Uhv) [Casterede Flutes En Vacances Pdf Download](https://wakelet.com/wake/cQrkrRsqikOxG1hUvYMKj) [FoneLab FoneTrans for iOS 9.0.8 Patch](https://wakelet.com/wake/v_reCZTyTji2MTynnF-YX) [Virtual Girl Hd Iso](https://wakelet.com/wake/PXoIItveW3CO65wnB3ZU3) [CFosSpeed 10.10 Trial Reset 3.4c](https://wakelet.com/wake/ls3CWmLimejr7zHNthXNI) [Usb Emul Win64 Mastercam X6 3](https://wakelet.com/wake/qH1QfY2lnKrrkVk-_c2qL)

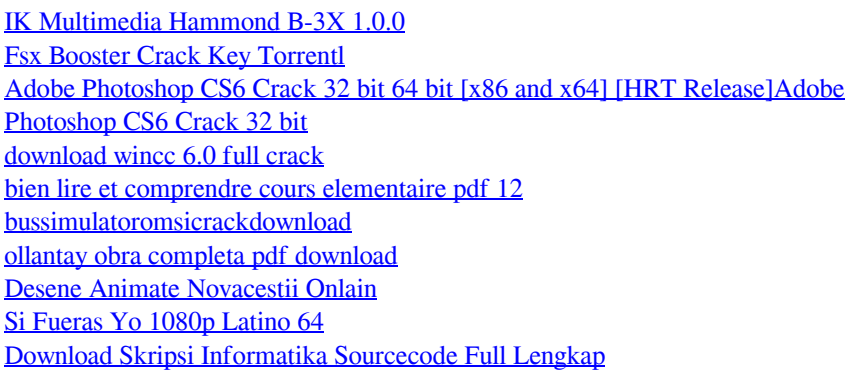

This is a fancy keystroke recorder that allows you to record your keystrokes in any application using mouse click commands. I have found this great to help you remember complex keys and mouse clicks as a backup when you need it. It is designed to make it easier to press and type on your computer. I have also tried to make it as easy as possible to setup. What is New in This Release:  $[$ ] A total of 6 new categories have been added  $[$  A lot of bugs were fixed  $[$  A new task bar has been added. Screenshots: Here is a list of what the default categories contain:  $[2]$  Library  $[2]$ Record Macro **Recorder R** Keystrokes **R** Active Tray **R** Description **R** Dock Keymacro has been redesigned with your input in mind. It has been simplified to make it easier for you to use. The only reason for having multiple windows is for viewing options that may not be visible in the main window. There are many new options available with this new version of Keymacro. There is a new option to enable the command console. Features: Record Mouse Click Commands. Many configurable hotkeys. Set Hotkeys as Shortcuts Compatible with Windows 7 and Windows 8 Ability to set custom keymapping for buttons and custom command macros for anything you can think of. Keymacro will record mouse click commands as well as hotkey commands. That is, if you press Ctrl+Alt+W, it will record the command as Ctrl+Alt+W or Command+Alt+W. You can easily change these commands via the Settings window. Keymacro can be set to record one keystroke as a "command" for a mouse click. Press Ctrl+Alt+W and a mouse click command will be recorded as Ctrl+Alt+W or Command+Alt+W. You can then assign hotkey combinations to the commands. The "Mouse Click Commands" have the ability to be recorded in 1, 2, or 3 different ways. There is a button for recording a click, there is also a hotkey command that will record a click command. Finally, there is also a special button for recording a hotkey command (no mouse click). When recording a hotkey, a mouse click is optional. The "Macro Text" allows you to enter the text you

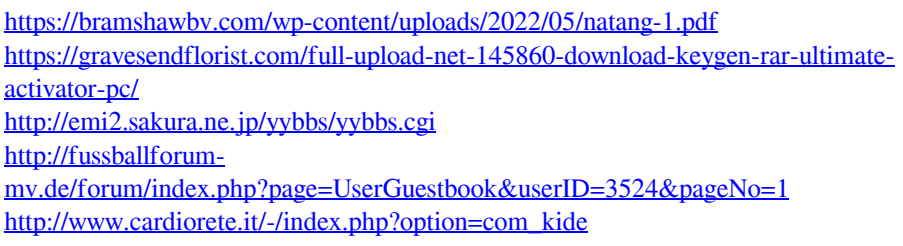